### Concept Comparison Routine Implementation Checklist

Directions: Put a checkmark (J) by each behavior that occurs.

| Teacher: School: Date: Full Session or Partial Session                                                                                                    | Coach:Subject: Concepts: Length of Session |
|----------------------------------------------------------------------------------------------------|--------------------------------------------|
| OVERALL the teacher                                                                                                    |                                            |
| Ensured all students writing on their diagrams<br>Kept a lively pace<br>Involved a large majority of students                                                                 | Comments:                                  |
| CUE<br>the teacher                                                                                                    |                                            |
| Named the Comparison Table, or students named the table Explained or elicited how it will help students Handed out blank Comparison Tables Explained or elicited expectations | Comments:                                  |
| DO STEP 1: Communicate targeted concepts the teacher                                                                                                    |                                            |
| Announced the name of the first concept Wrote the name of the first concept in Section 1                                                                                      | Comments:                                  |

Announced the name of the second concept Wrote the name of the second concept in Section

#### DO STEP 2: Obtain the overall concepts the teacher...

Named the overall concept or asked students to

Wrote the overall concept in Section 2

Comments:

#### DO STEP 3: Make lists of known characteristics the teacher...

Elicited a list of known characteristics for first concept Wrote them in Section 3 Elicited parallel list of known characteristics for

Wrote them in Section 3 next to the parallel characteristics for the first concept Comments:

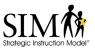

second concept

# DO STEP 4: Pin down like characteristics the teacher...

Elicited shared Like Characteristics for the two concepts

Comments:

Wrote them in Section 4

### DO STEP 5: Assemble like categories the teacher...

Elicited names of larger categories to which the

Comments:

Like Characteristics belong

The names are different from the Like

Characteristic names

Wrote names of categories in Section 5

# DO STEP 6: Record unlike characteristics the teacher...

Elicited names of characteristics not shared by the

Comments:

two concepts

Wrote them in Section 6

# DO STEP 7: Identify unlike categories the teacher...

Elicited names of larger categories to which the

Unlike Characteristics belong

The names are different from the Unlike

Characteristic names

Wrote the information in Section 7

Comments:

# DO STEP 8: Nail down a summary the teacher...

Wrote first sentence containing the concepts and

Comments:

the overall concepts

Elicited sentences that summarized the similarities

Elicited sentences that summarized the differences

Wrote the summary sentences in Section 8

# DO STEP 9: Go beyond the basics the teacher...

Gave a "challenge" assignment Wrote the assignment in Section 9

Comments:

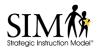

# REVIEW the teacher...

Elicited answers to questions related to the characteristics of the concepts

Elicited answers to questions related to Like and Unlike Characteristics

Elicited answers to questions related to the Like and Unlike Categories

Elicited answers to questions that prompted the students to reflect about and review the process of comparing one concept to another

Elicited answers to questions that prompt students to consider how comparing and contrasting concepts is a helpful learning tool Comments:

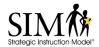